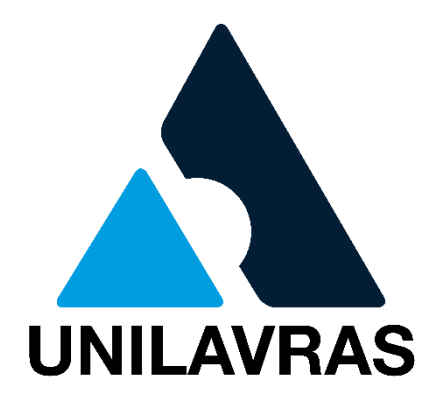

## MONITORIA MANUAL DO PROCESSO:

**PÚBLICO ALVO:** Alunos

# Nosso propósito

Proporcionar a alegria de aprender para transformar vidas

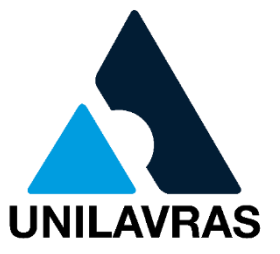

#### Acesso à Plataforma: Link:<https://unilavras.edu.br/portal/>

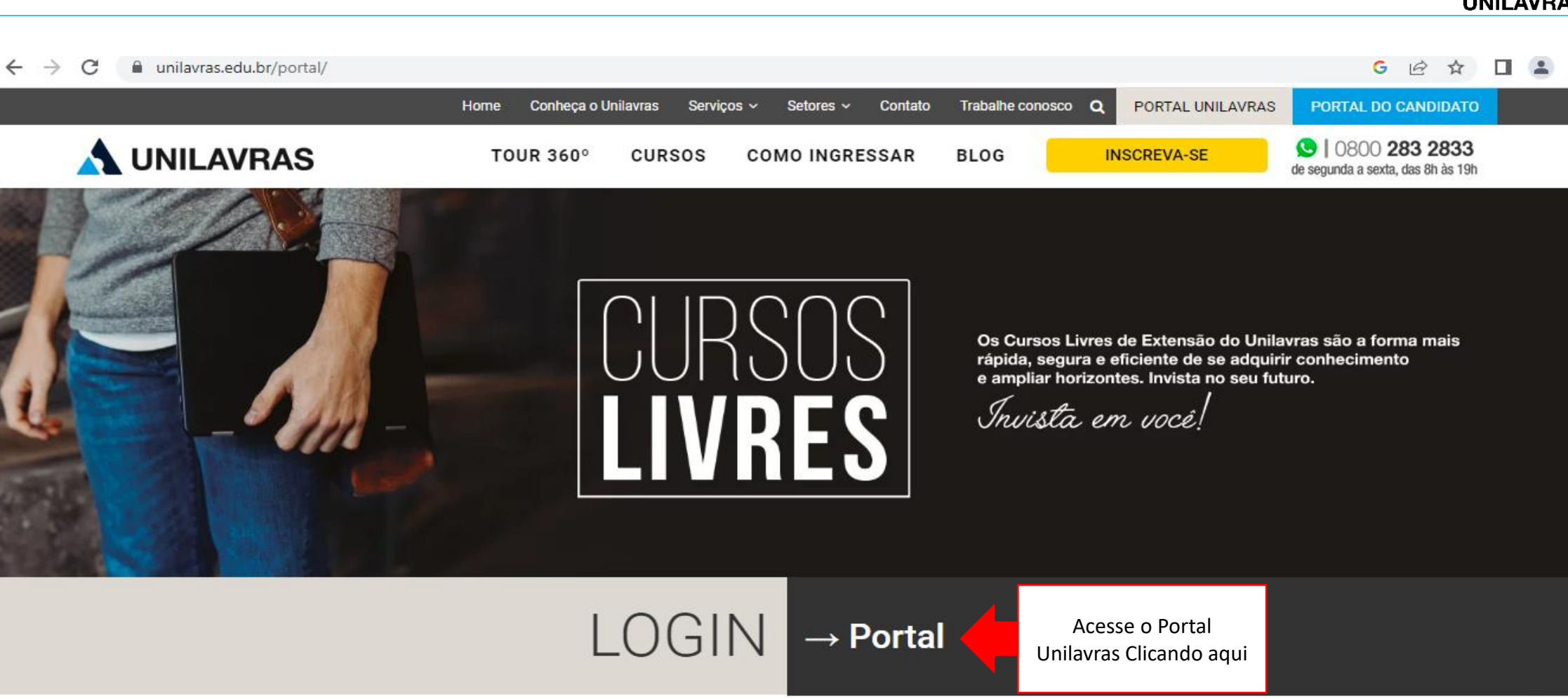

**ACESSO RÁPIDO** 

一

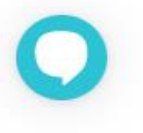

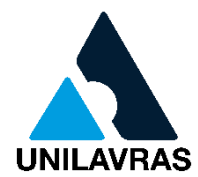

#### Acesso à Plataforma: https://novoportal.unilavras.edu.br/sessions/login

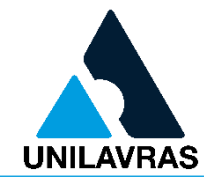

 $G$   $\odot$   $\stackrel{\frown}{\alpha}$   $\stackrel{\frown}{\Pi}$   $\stackrel{\frown}{\Delta}$  :  $\leftarrow$   $\rightarrow$  C novoportal.unilavras.edu.br/sessions/login **UNILAVRAS Usuário** Acesse o portal com o  $\geq$ seu login e senha institucionaisSenha  $\bigoplus$ Esqueceu sua senha? Acessar Precisa de atendimento? Ligar para 0800 283 2833

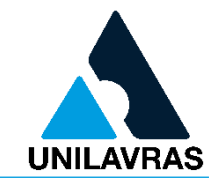

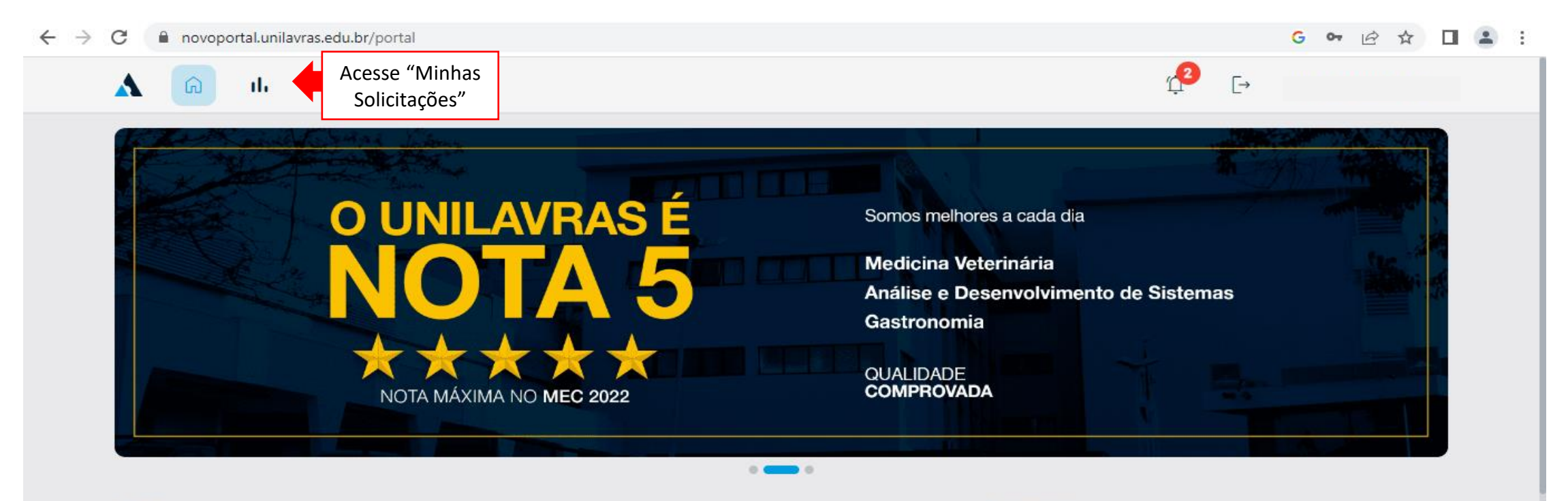

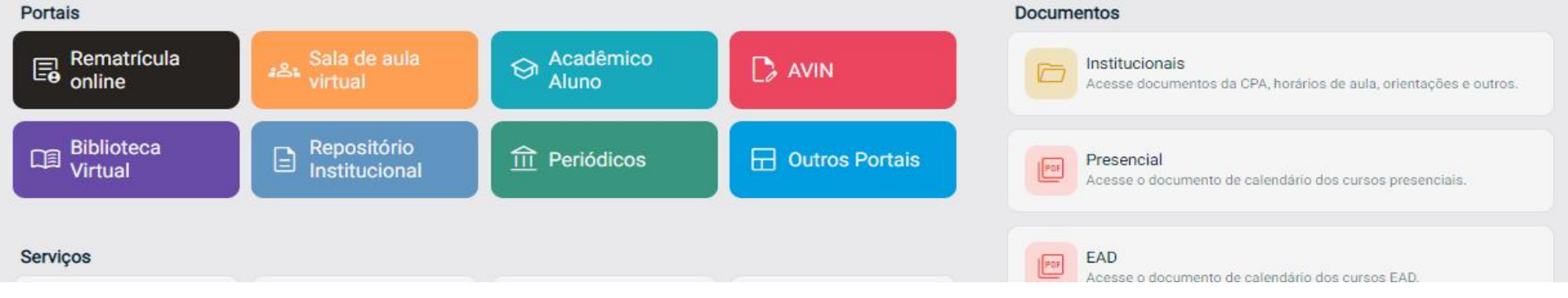

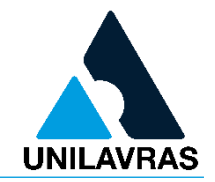

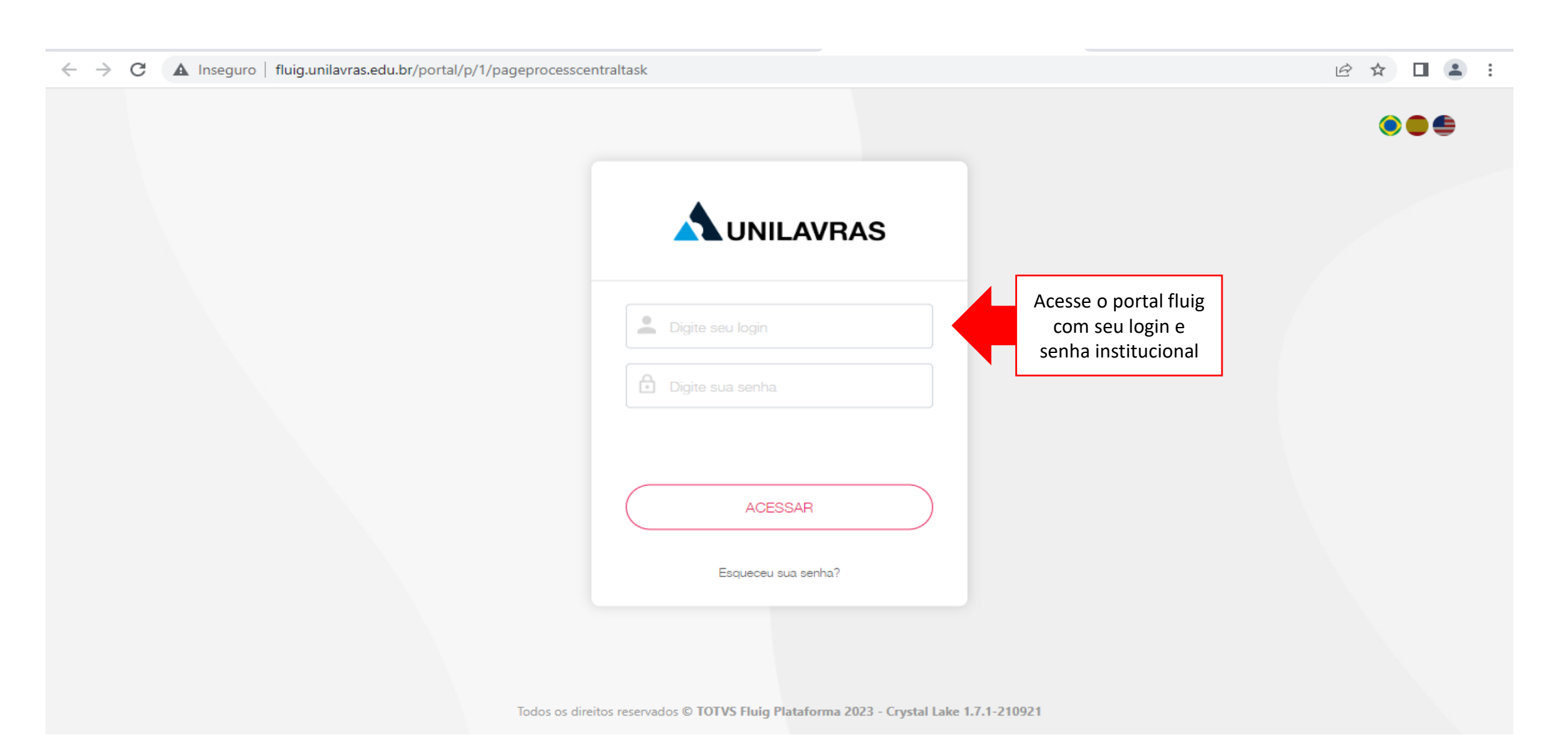

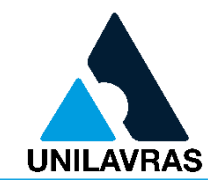

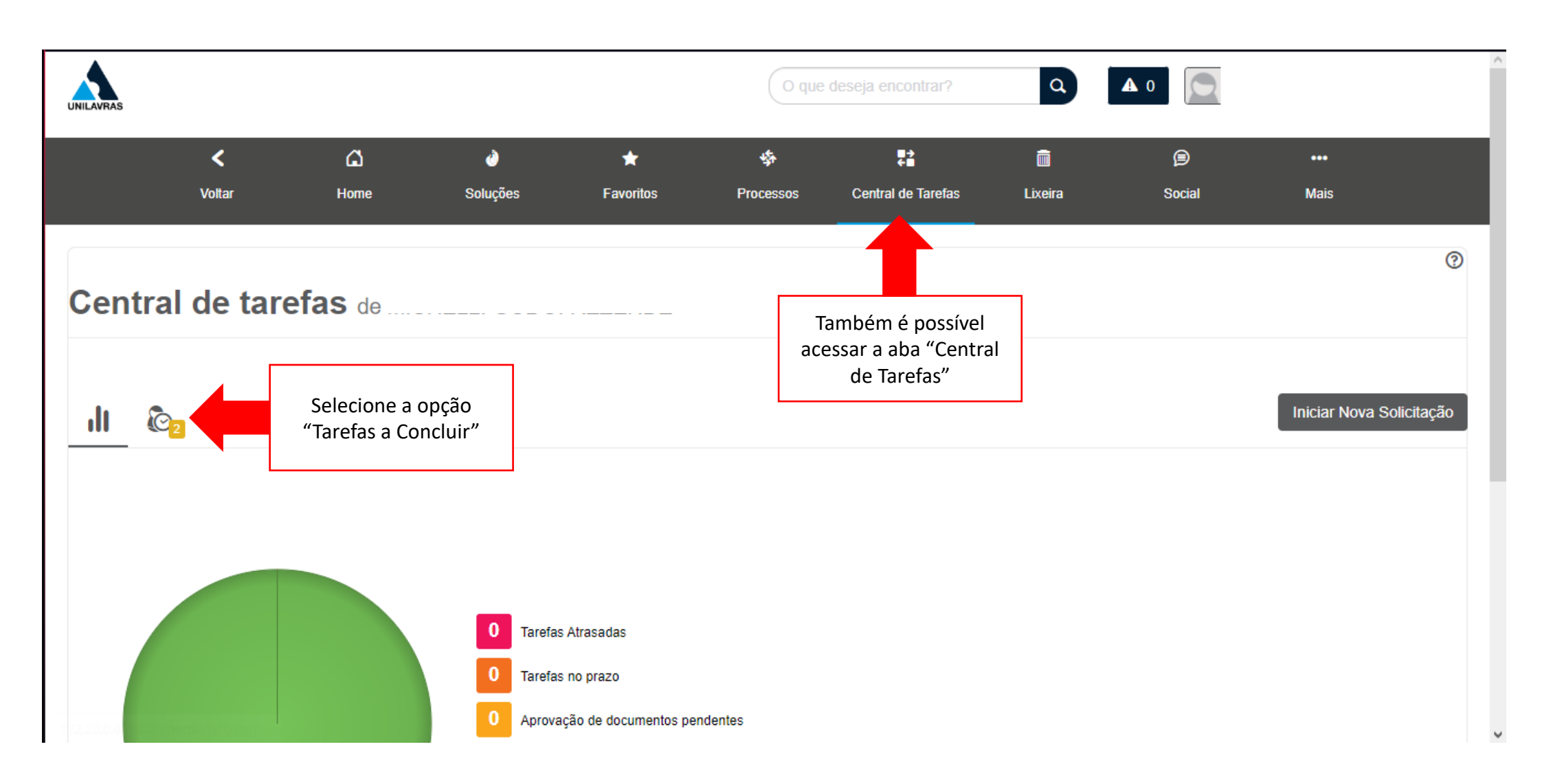

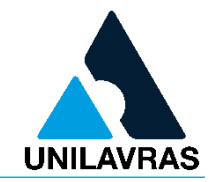

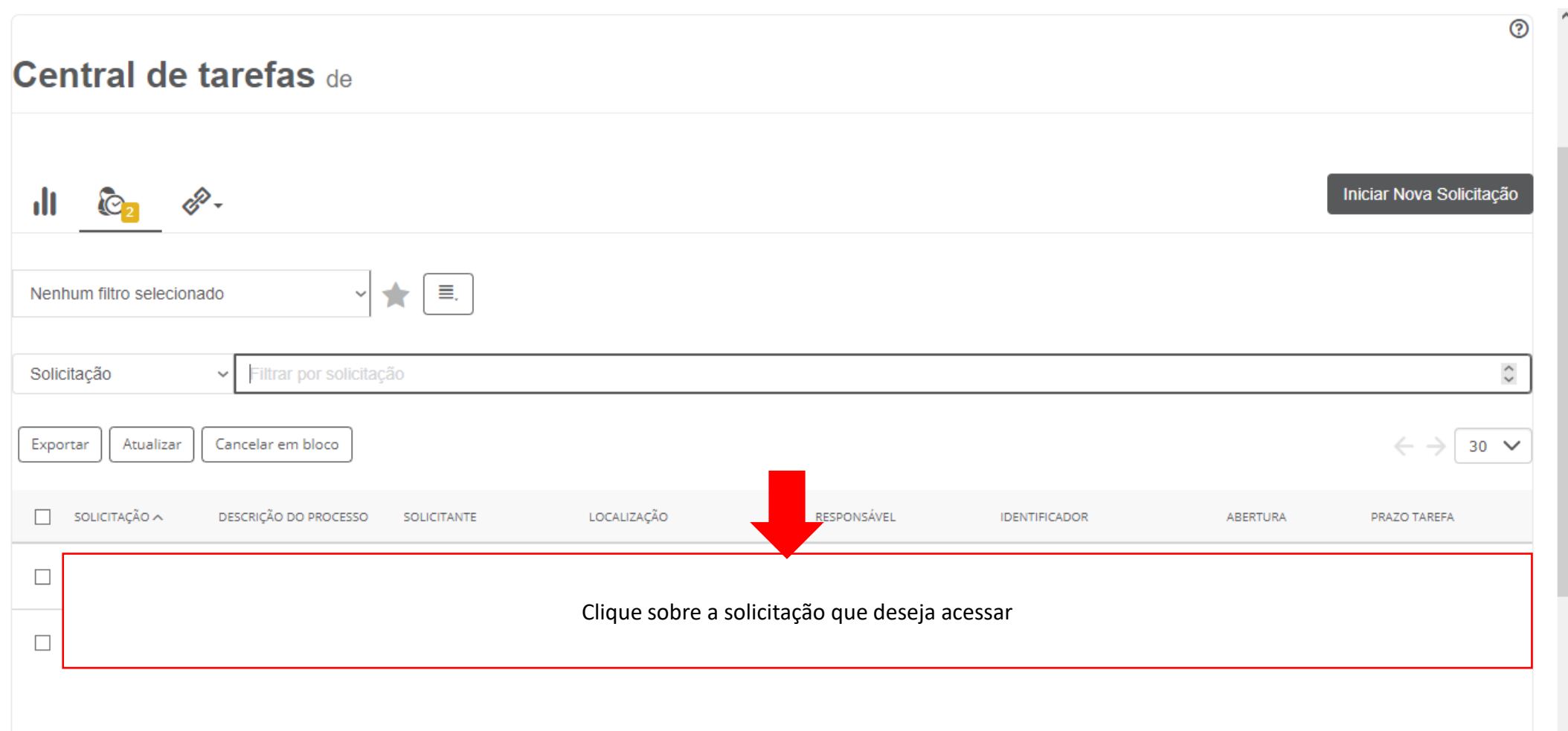

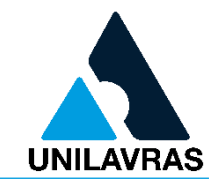

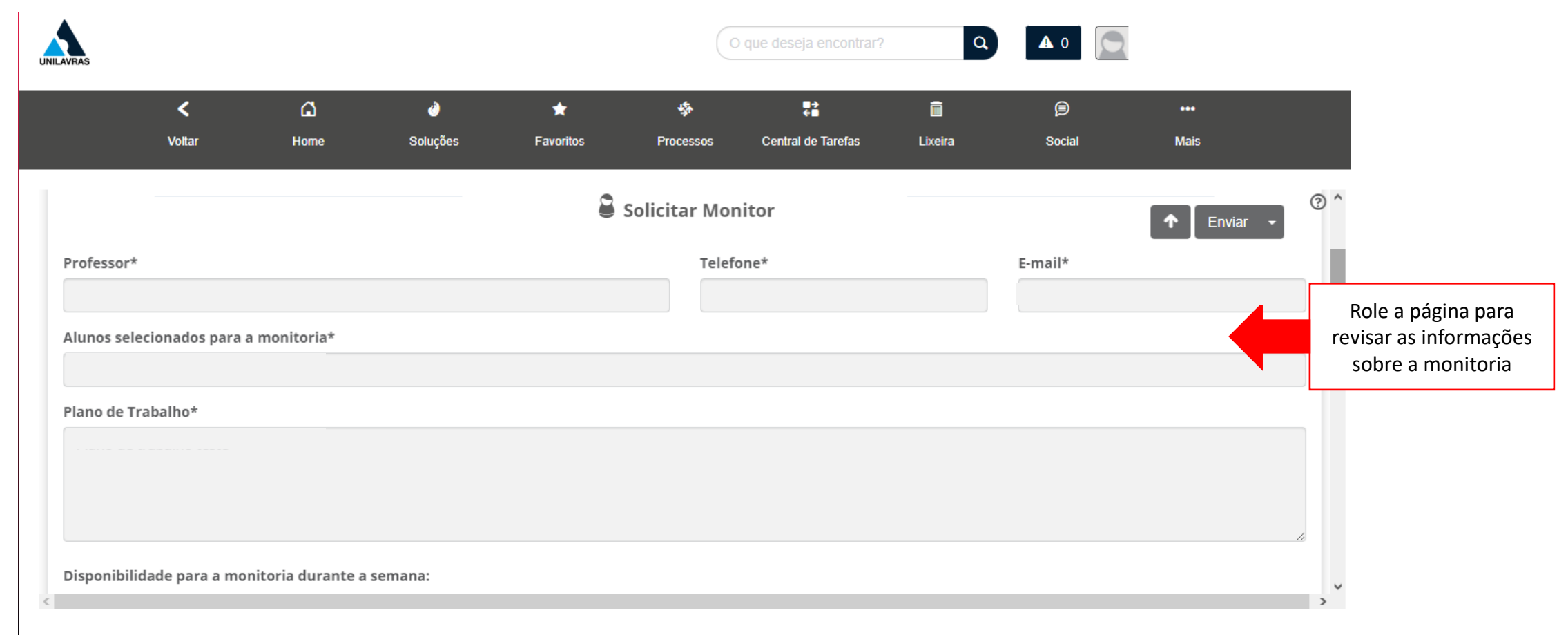

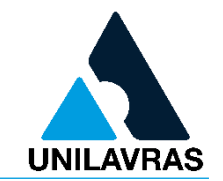

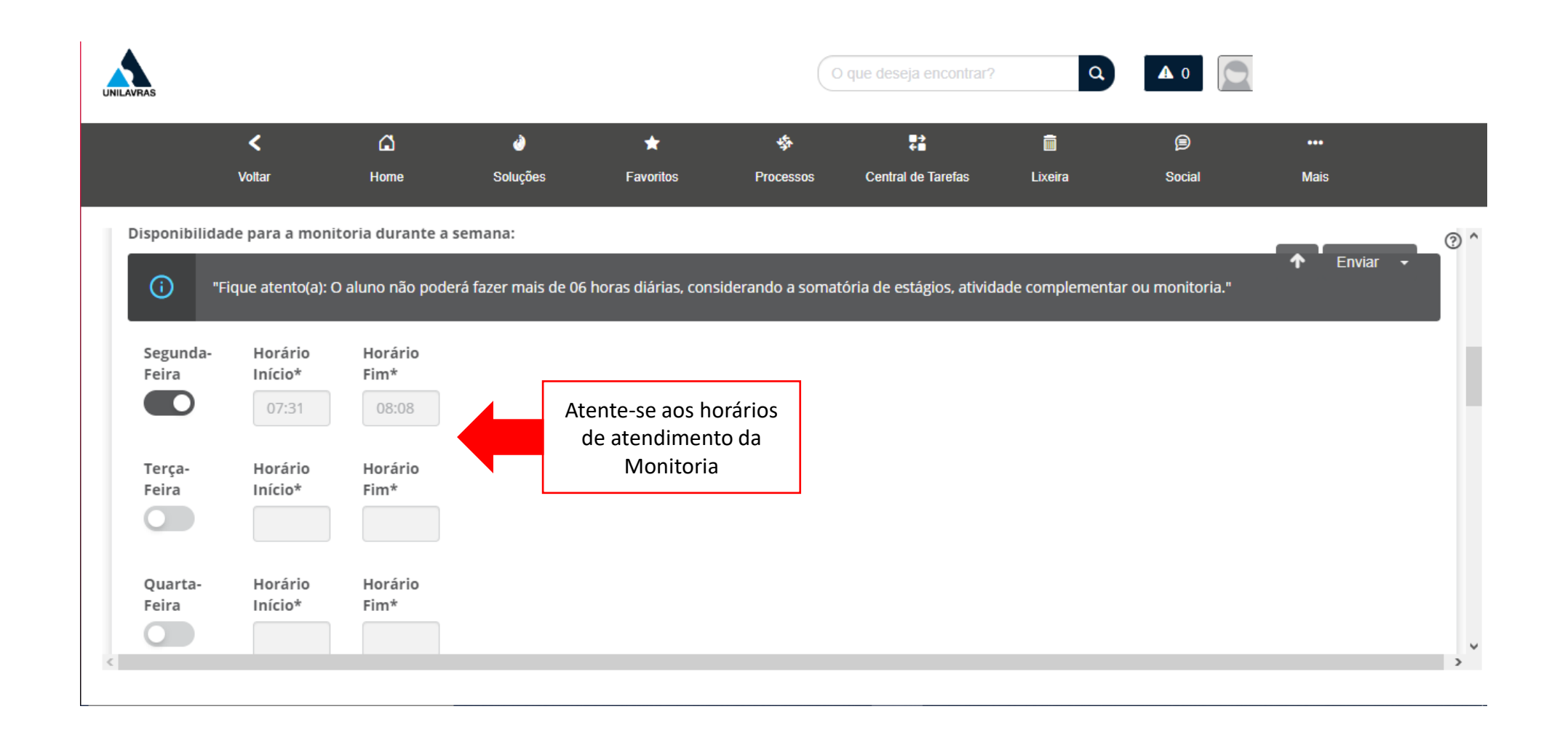

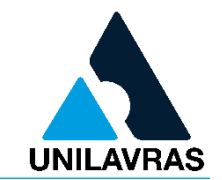

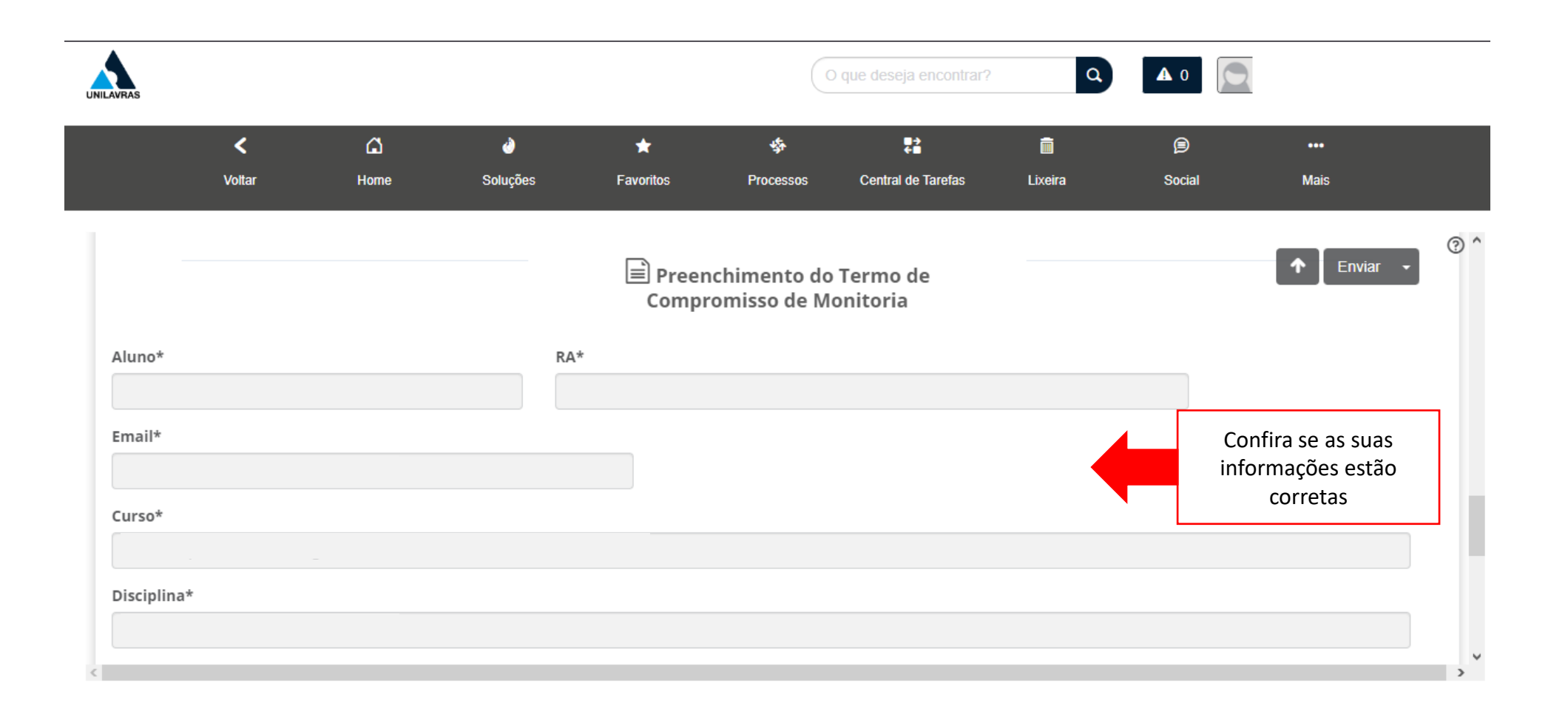

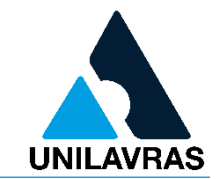

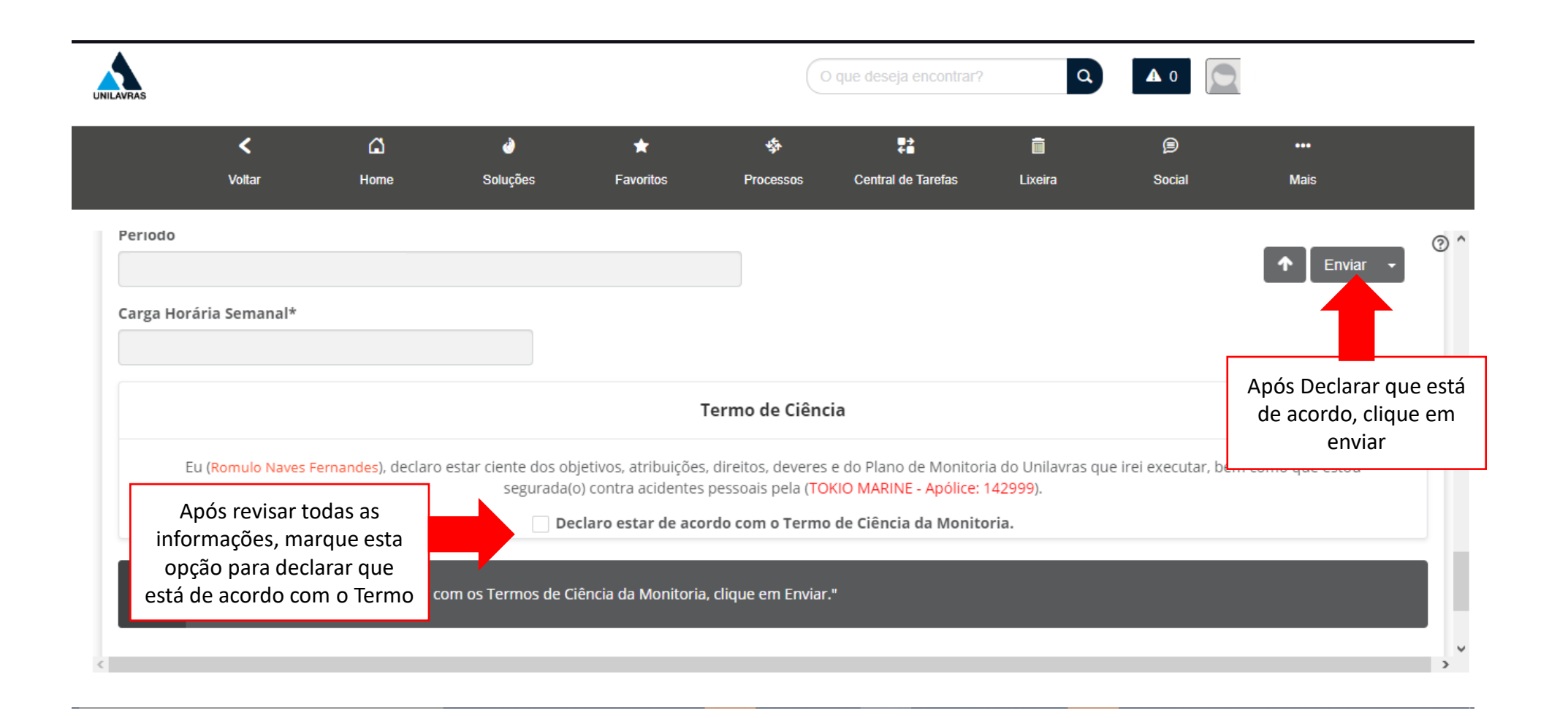

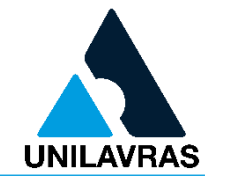

• Após declarar que está de acordo com Termo de Compromisso de Monitoria e clicar em enviar, estarão liberados os campos para preenchimento do Relatório de Atividades. Para isto, você deverá seguir os próximos passos.

#### Acesso à Plataforma: https://novoportal.unilavras.edu.br/sessions/login

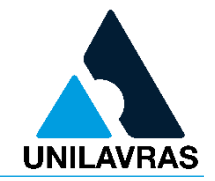

 $G$   $\odot$   $\stackrel{\frown}{\alpha}$   $\stackrel{\frown}{\Pi}$   $\stackrel{\frown}{\Delta}$  :  $\leftarrow$   $\rightarrow$  C novoportal.unilavras.edu.br/sessions/login **UNILAVRAS Usuário** Acesse o portal com o  $\geq$ seu login e senha institucionaisSenha  $\bigoplus$ Esqueceu sua senha? Acessar Precisa de atendimento? Ligar para 0800 283 2833

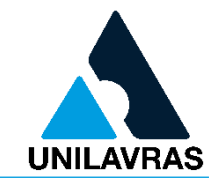

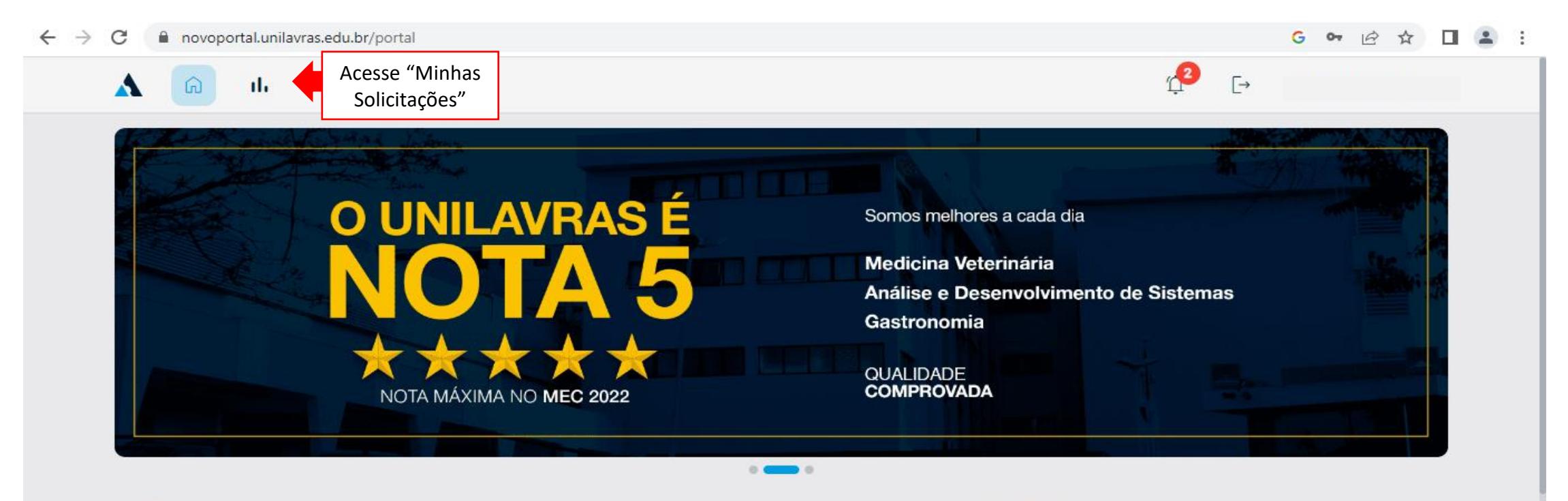

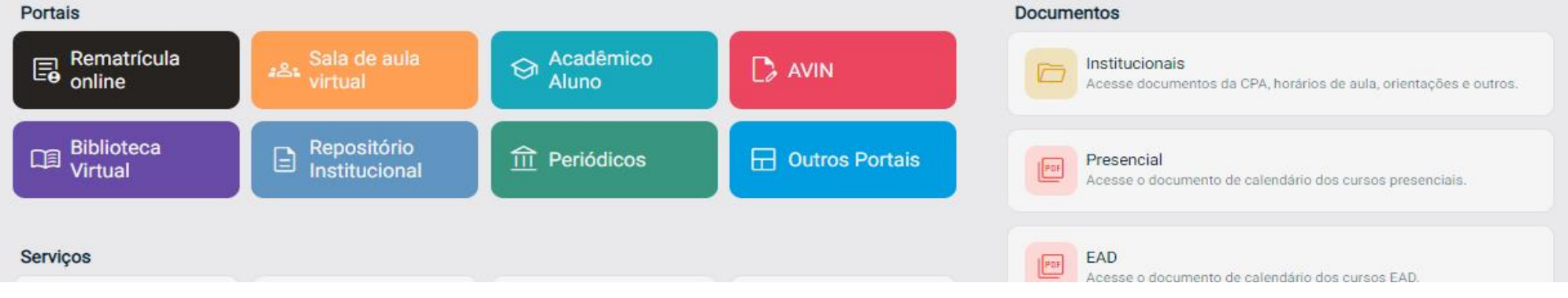

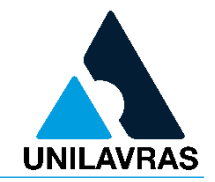

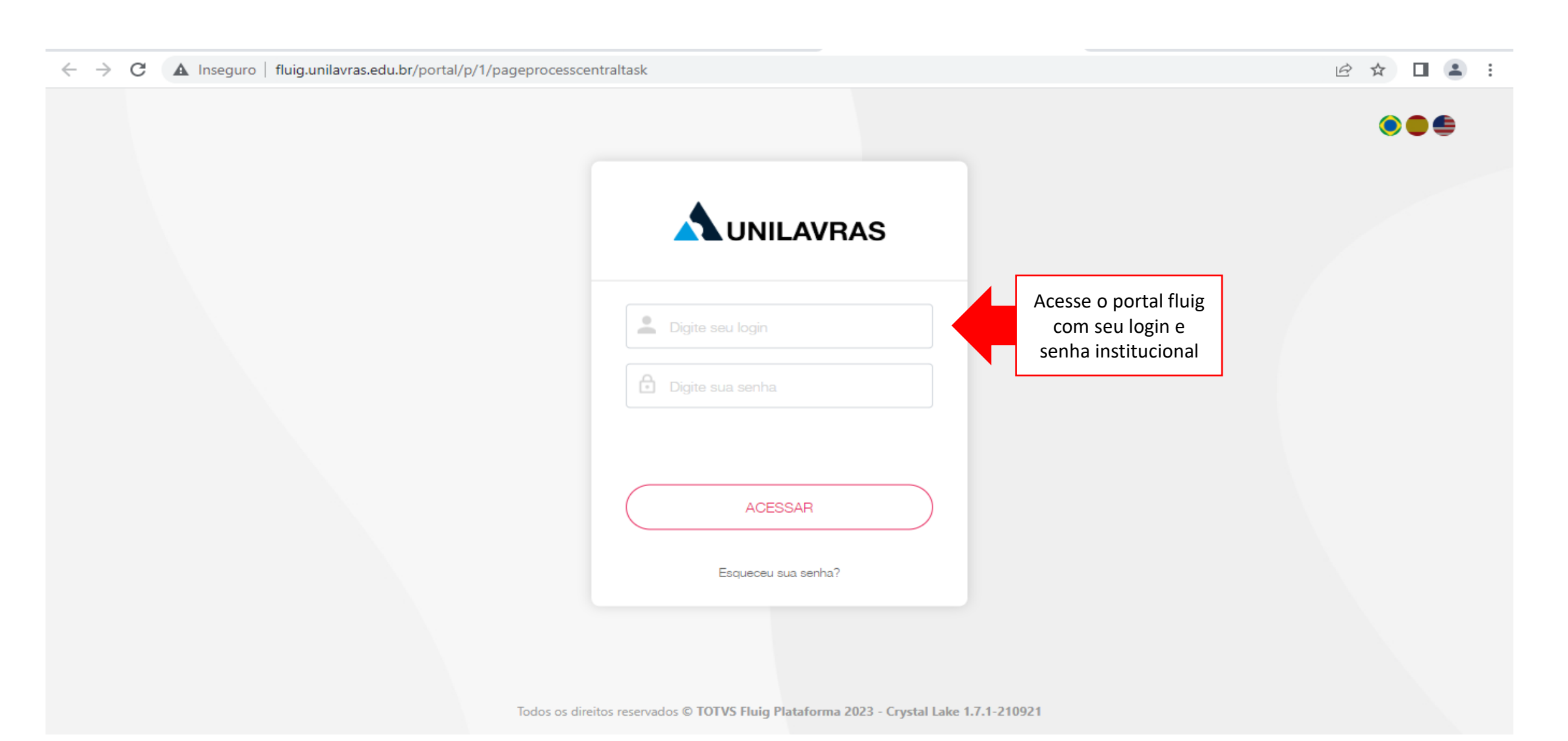

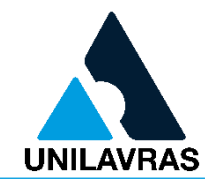

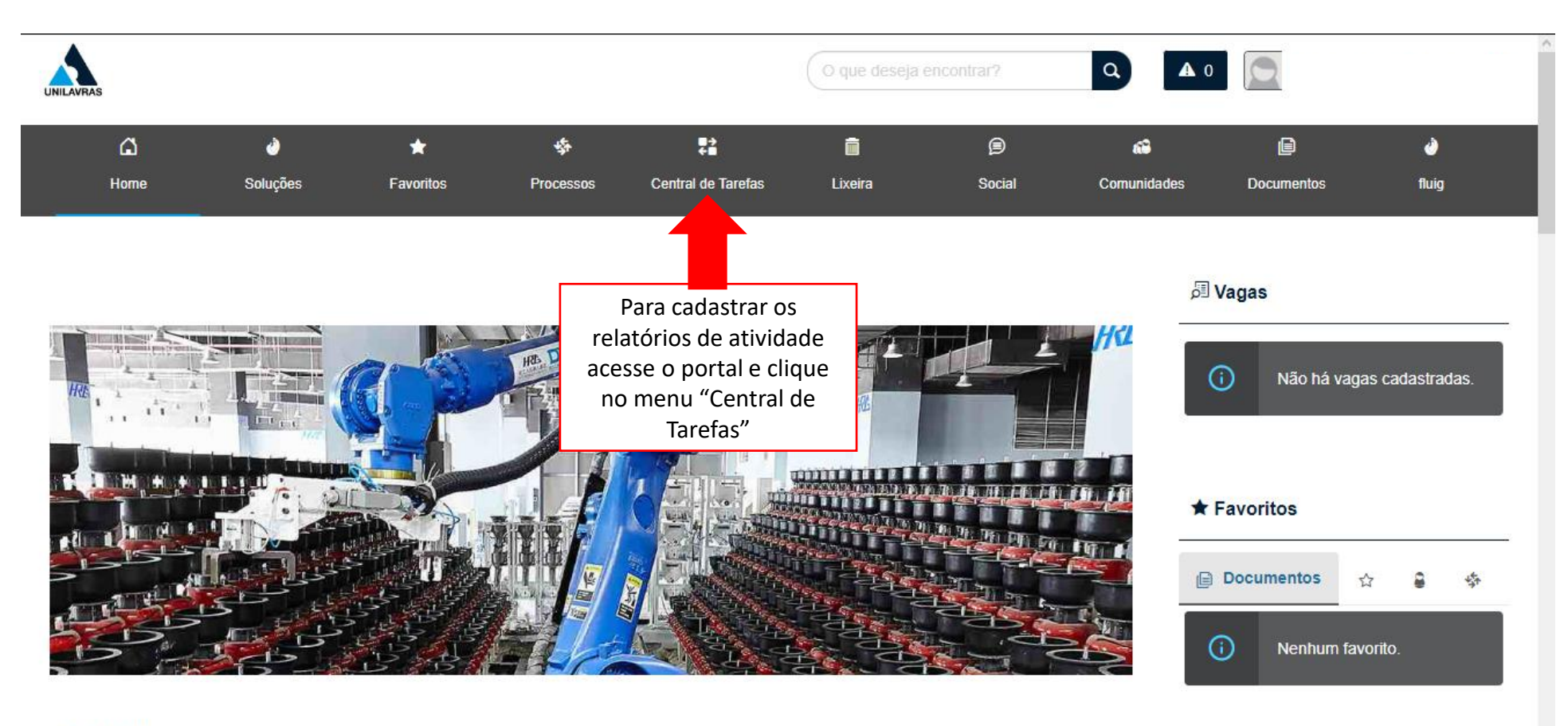

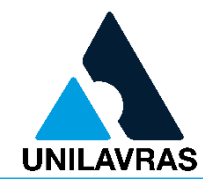

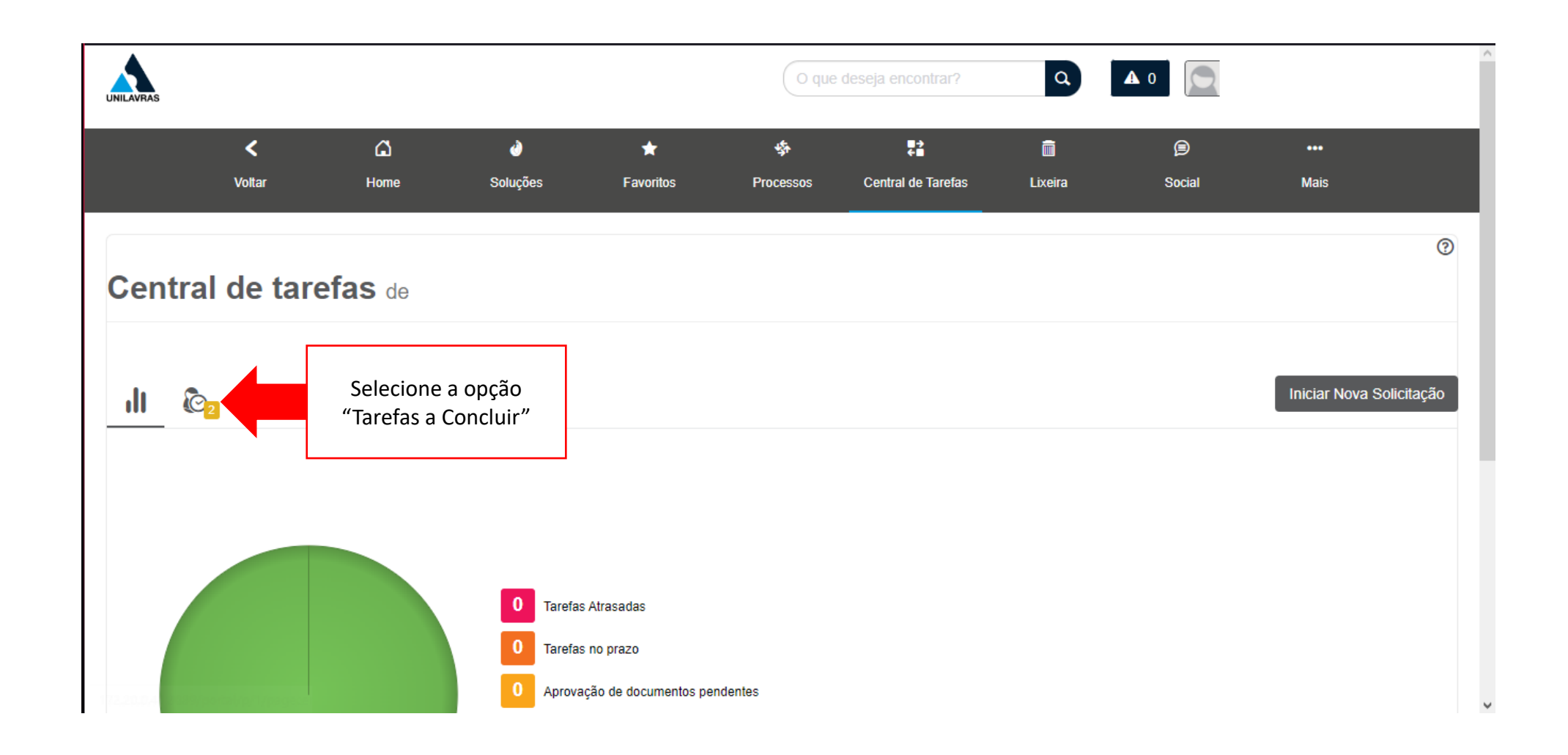

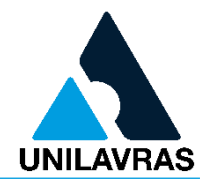

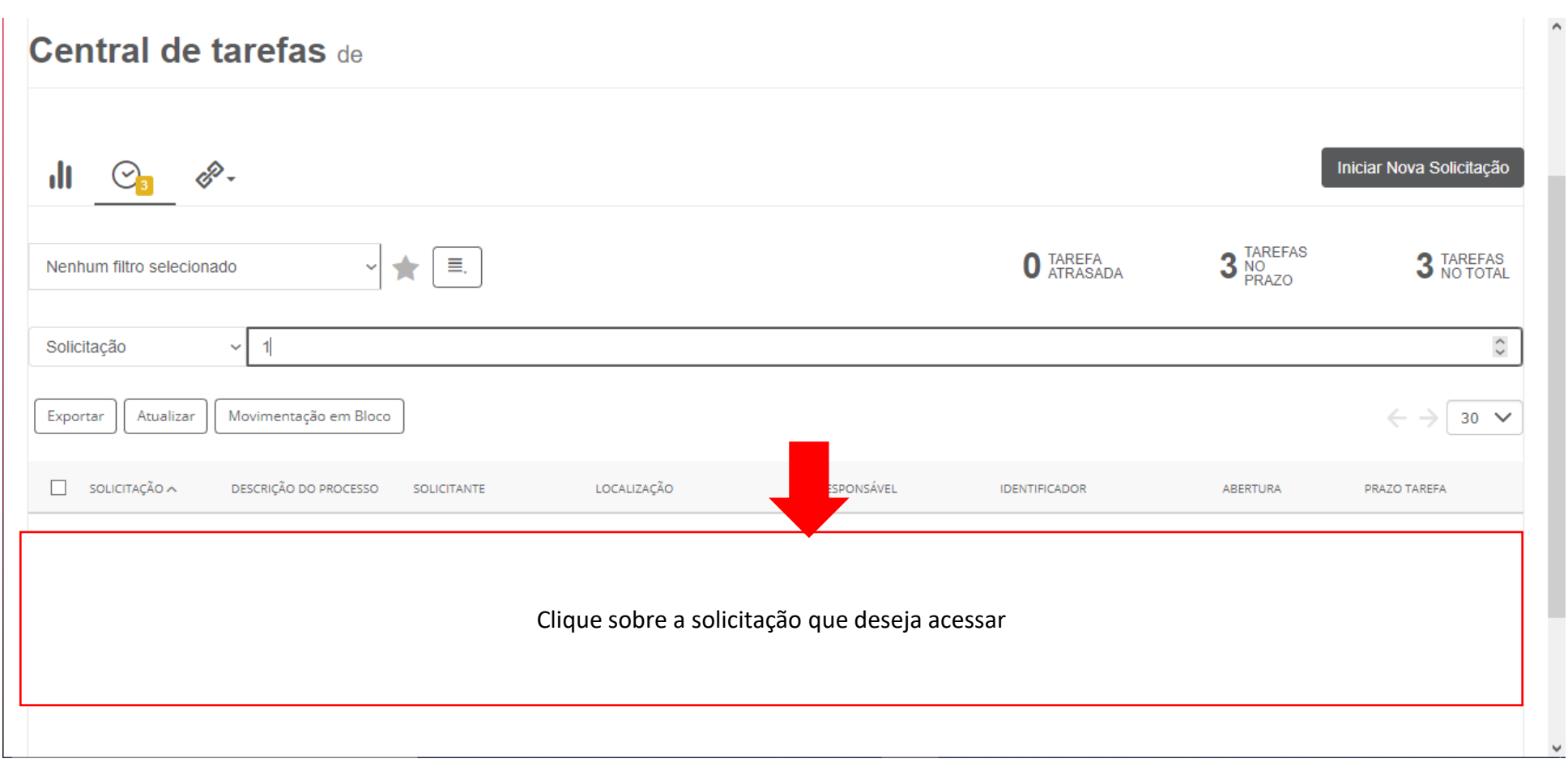

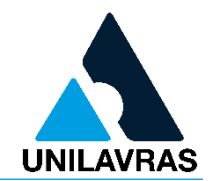

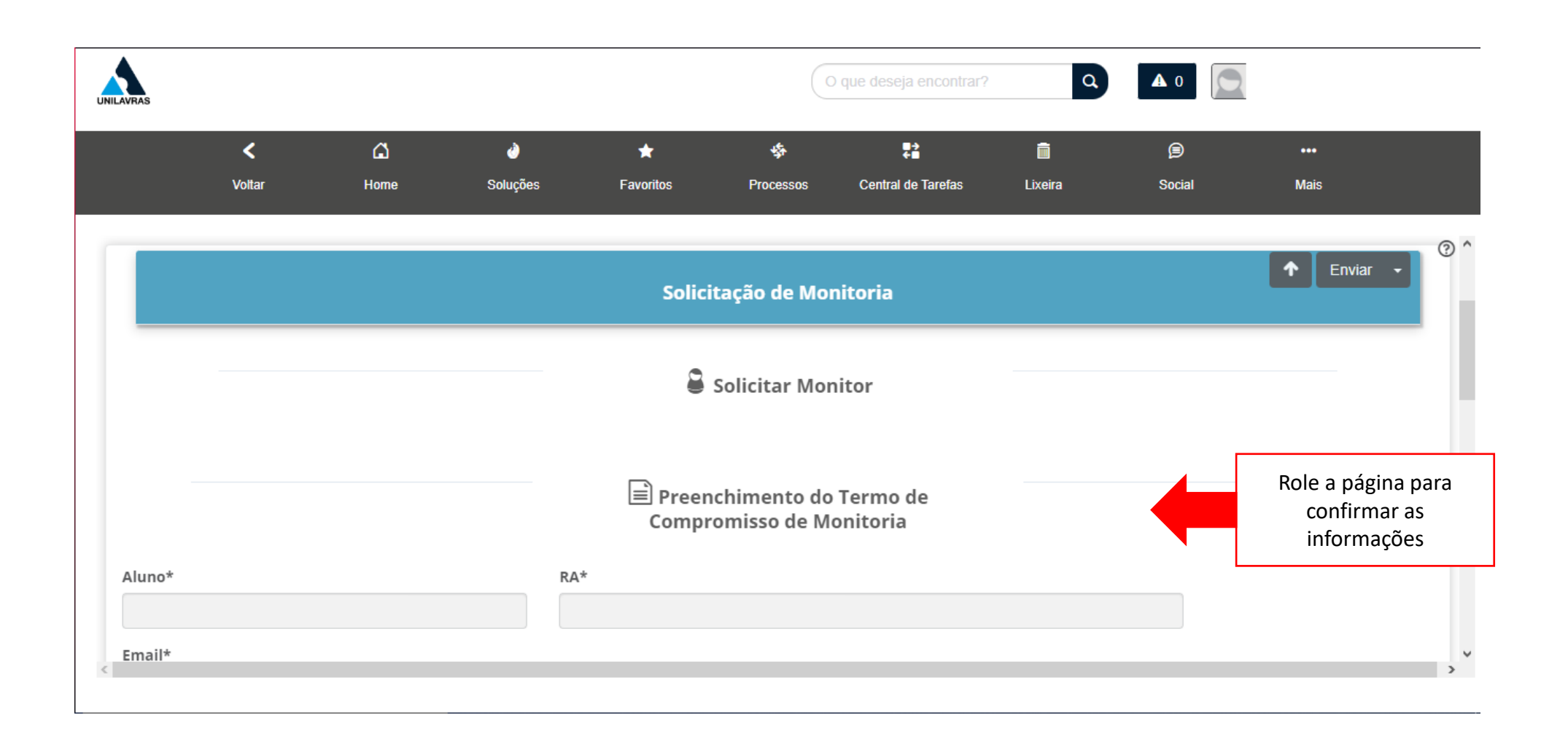

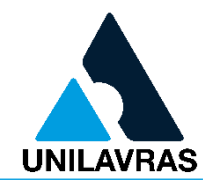

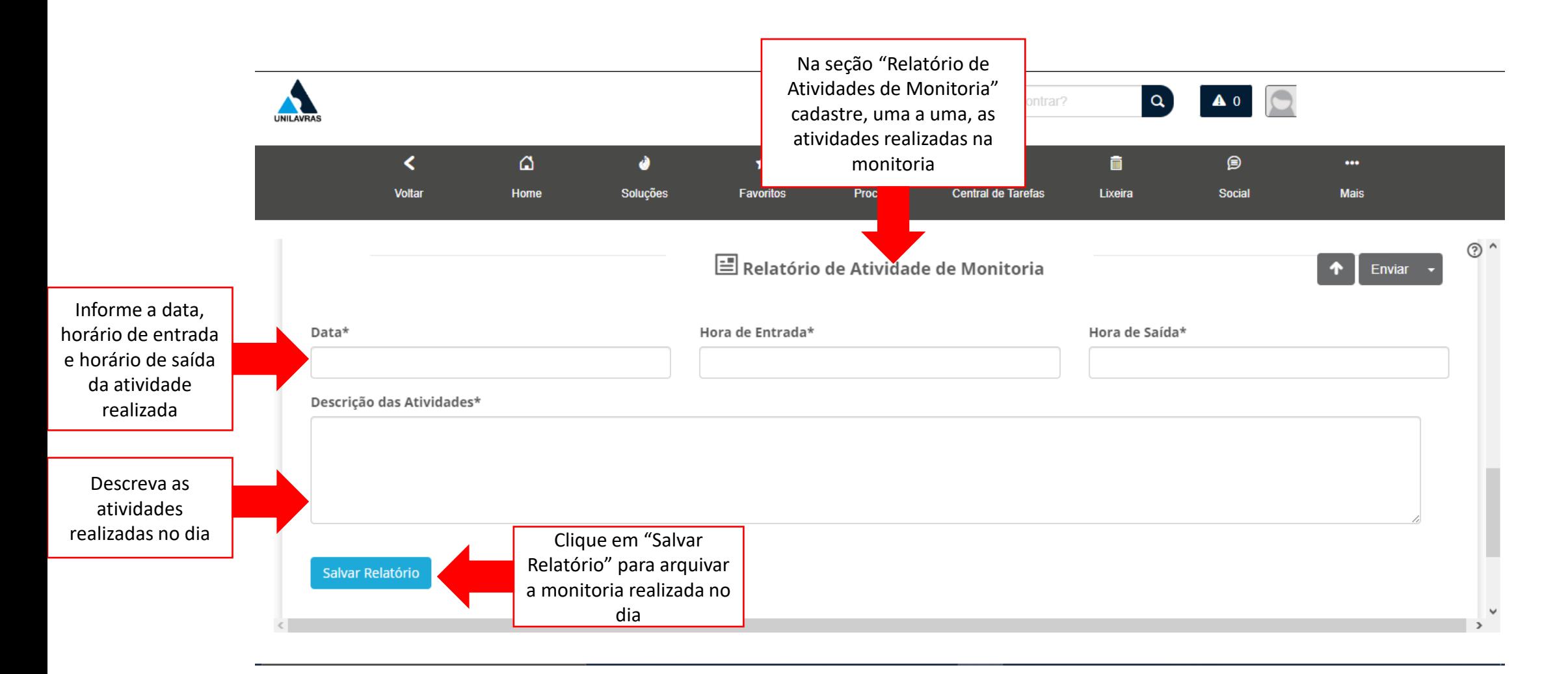

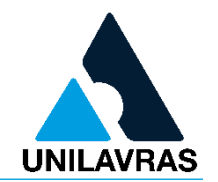

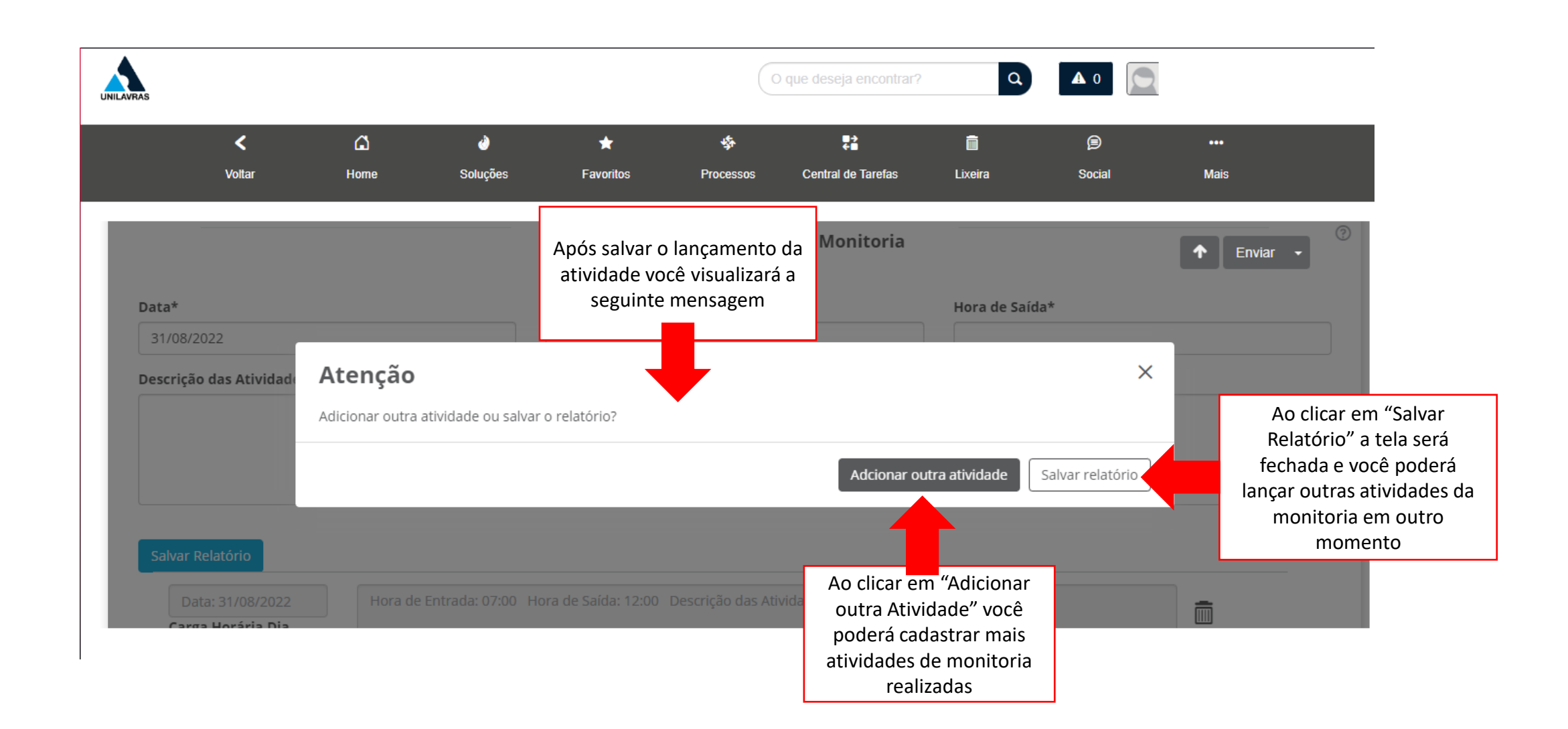

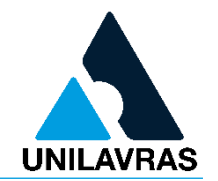

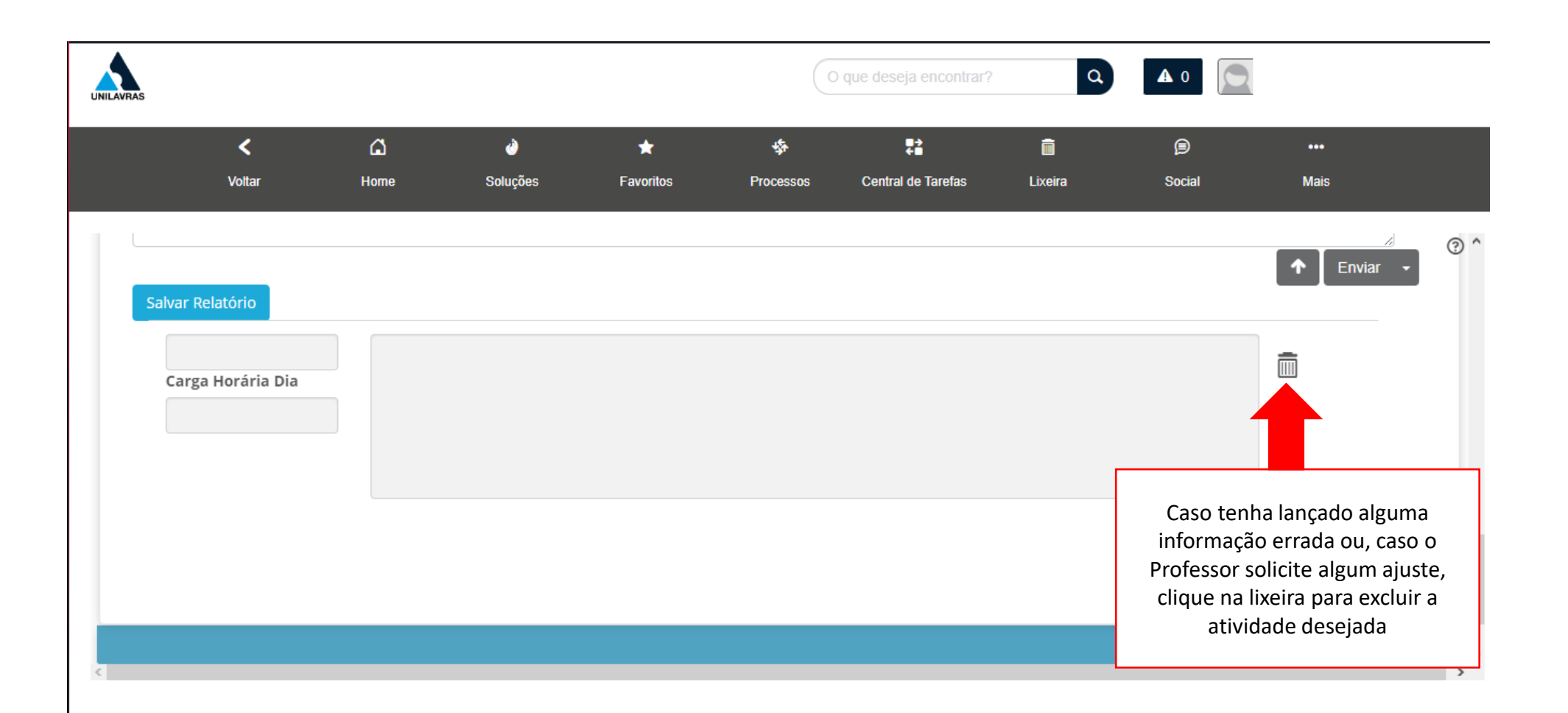

#### Excluir registro de atividade

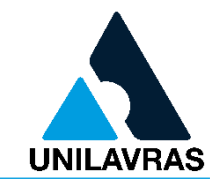

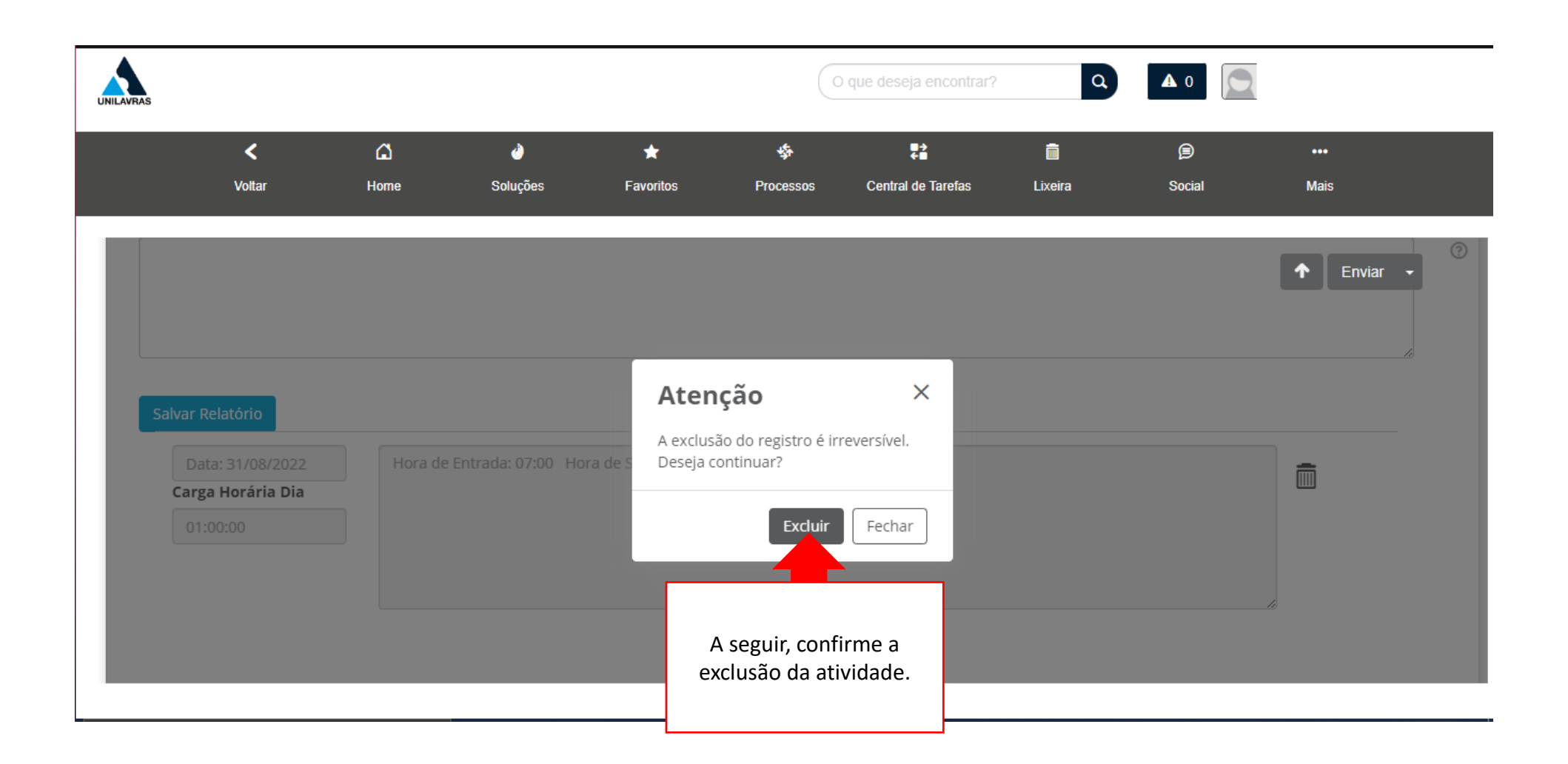

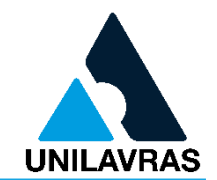

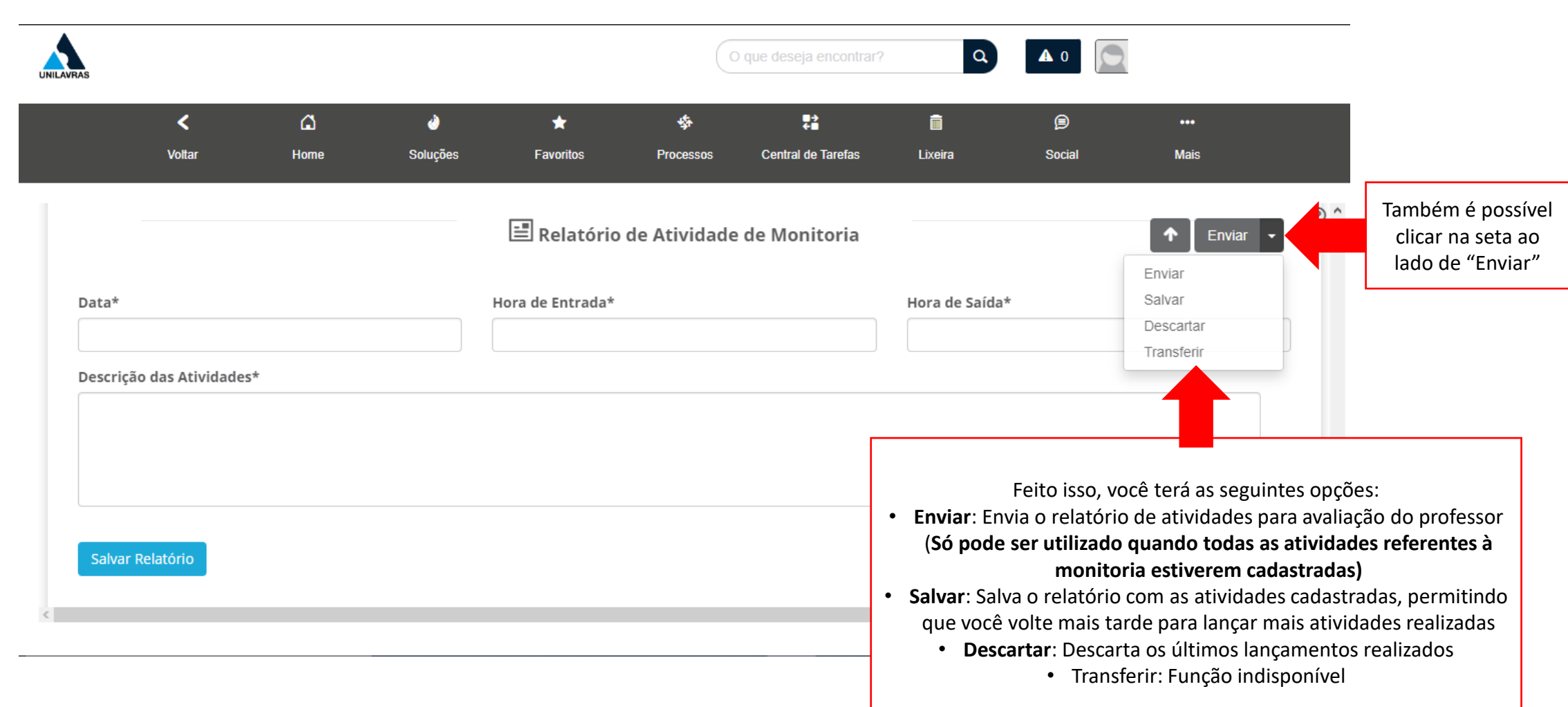

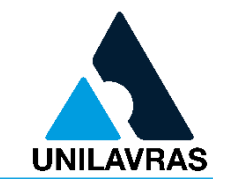

- Atente-se sempre ao prazo de lançamento das atividades do Relatório;
- Após o envio do Relatório de Atividades para validação do Professor Orientador, fique atento ao seu e-mail e também ao Portal para receber atualizações sobre a Monitoria realizada. Caso seja solicitado algum ajuste pelo Professor, basta acessar a Central de Tarefas e aplicar os ajustes seguindo as orientações propostas.
- Após a aprovação do Relatório de Atividades, o Certificado de Monitoria será gerado em até 30 dias e enviado para você via **e-mail**.

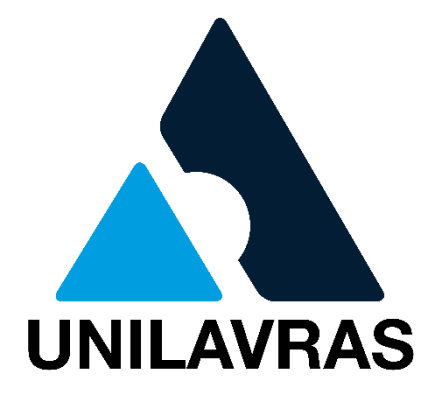

# **EM CASO DE DÚVIDAS, ENTRE EM CONTATO COM O NEM**

**[nem@unilavras.edu.br](mailto:nem@unilavras.edu.br)**